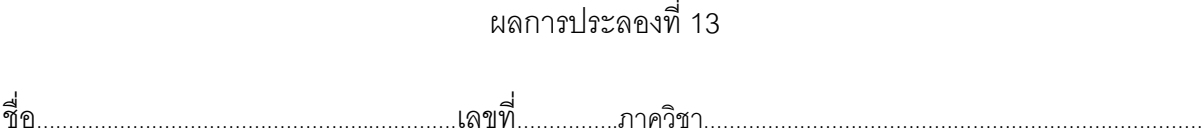

1. ใช้โปรแกรม MATLAB ในส่วนของ Editor โดยเดินทางไปที่ File →New →M-File แล้วทำการ

พิมพ์และทดสอบผลการทำงานของเอ็ม-ไฟล์ โดยใช้  $r = 10$  และ  $r = 100$  ให้ได้ผลสำเร็จ

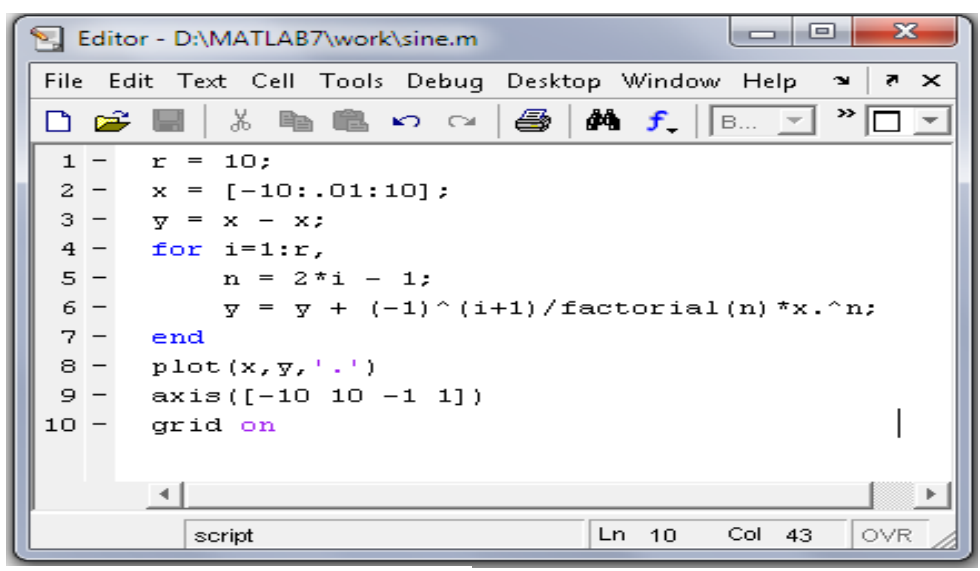

//Computer Programming 4221101 //W.Chainaarong, RMUTK

่ 2. ผลการทำงานของข้อความสั่งข้างบนคือ

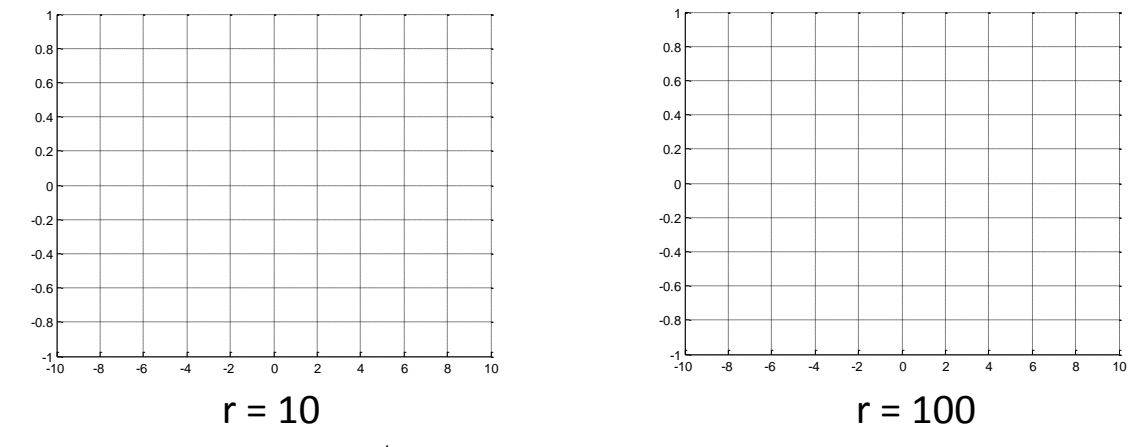

3. ผลการทำงานของเอ็ม-ไฟล์ในข้อที่ 2. แตกต่างกันหรือไม่ ถ้าแตกต่างมีสาเหตุมาจากอะไร**……** 

…....………………………………………………………………………………………………… ..……………………………………………………………………………………………………. 4. ข้อความสั่ง  $y = x - x$  ; ของโปรแกรมการทดลองมีเป้าหมายเพื่ออะไร................. 5. ถ้าต้องการคำนวณ  $\sin(x) = x - \frac{x}{\alpha} + \frac{x}{\alpha} - \frac{x}{\alpha}$  ซึ่งใช้เพียง 5 พจน์ต้องเปลี่ยนค่าในโปรแกรม 3 5 7  $\sin(x) = x - \frac{x^2}{2} + \frac{x^3}{2} - \frac{x^2}{2}$ 

3! 5! 7!

อย่างไร…………………………………………….………………………….………..……………